Sys. Verification Important code. Stable spees. Bugs Crashes Logging Lab 3, 4. Non-determinism Async disk

Academic papers Prototype: Show idea.

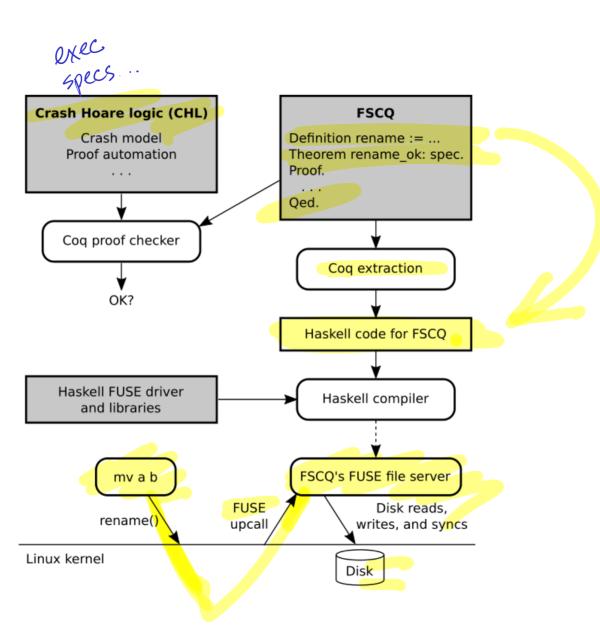

Goal: Crash Safety

OS boots

FS intact

reboot

User data present

Challenge: crash any time append to file: write (f, new data) allocator: inole: Logging

Never update in-place Write to log, apply log. Recovery: apply log. Spec? Model? Disk Crash Recover Proof? No crash: func correctness SibyliPS. Crashes: ...

Spec: transactions
Atomicity: all-or-none updates.
Durability: persist after crash.
Concurrency: sequential.

Disk model Disk reality Menons PCI DBK 512 bytes 4 Kbytes. write: goes into buf read: buf, or durable labs [ read (à) sync: flush buf to durable Lwrite (a,v) crash: lose mem/buf. sync() background; but > durable, without sync. Zatovoz write(a,v) {atov} SYNC write (a, BZ)

tsync disk model 3 a 1> [0] 3 write (a, 10); Ja H [0, 10] 3 read (a); { r = last([0,10]) } a + [0,10] } cashing at for a rollor write (a, 11); fa +> [0, 10, 11] 3 sync() } a +>> [11] }

Crashes in code

1. Where could we crash?

2. How to recovery?

1 = crash condition.

{ a H [0] }

write (a, 10)

{ a H [0, 10] }

CRASH

{ a H [0] V

a H [0, 10] }

Afomic Sector write.

2 = recovery.

reboot: choose one block val

logging spec

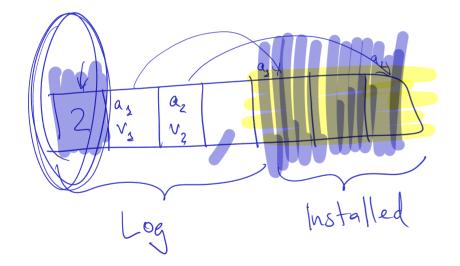

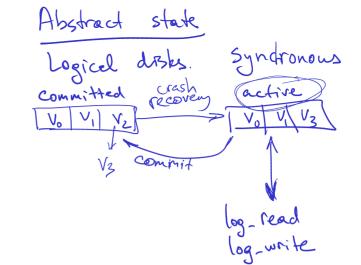

Stade:

log\_rep(ActiveTxn,  $start\_state$ ,  $cur\_state$ ) :=

COMMITBLOCK  $\mapsto \langle 0, \varnothing \rangle \star (\forall a, start\_state[a] = v \rightarrow a \mapsto \langle v, \varnothing \rangle)$   $\land \text{ replay}(start\_state, \text{ inMemoryLog}) = cur\_state$ 

full dok (async)

```
step-proc
```

```
def recovery():
    r = read(LOG_HDR) __
    if r != 0:
        l = read_log()
        for a, v in l:
            write(a, v)
        sync()
        write(LOG_HDR, 0)
```

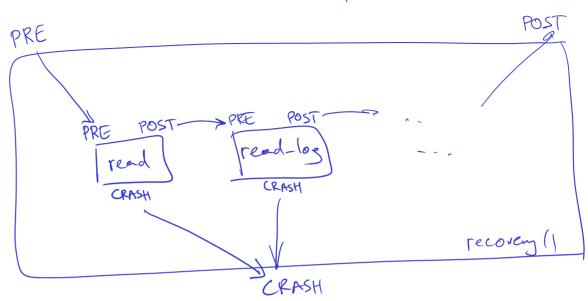

CHL

Idempotence

**SPEC** log\_recover()

**PRE** disk: log\_intact(last\_state, committed\_state)

POST disk: log\_rep(NoTxn, last\_state) ∨∠

log\_rep(NoTxn, committed\_state) <

**CRASH** disk: log\_intact(last\_state, committed\_state) <--

PS log disk.

POST log disk.

ROST log disk.

CRASH

```
SPEC
        rename(cwd\_ino, oldpath, newpath) \gg fs_recover
PRE
        disk: log_rep(NoTxn, start_state)
        start_state: tree_rep(old_tree) \land
           find_subtree(old_tree, cwd) = cwd_tree \land
           tree inum(cwd tree) = cwd ino
POST disk: ((ret = (completed, NoErr) \lor ret = recovered) \land
               log_rep(NoTxn, new_state)) ∨
              ((ret = (completed, Error) \lor ret = recovered) \land
               log_rep(NoTxn, start_state))
        new_state: tree_rep(new_tree) \land
           mover = find\_subtree(cwd\_tree, oldpath) \land
           pruned = tree\_prune(cwd\_tree, oldpath) \land
           grafted = tree\_graft(pruned, newpath, mover) \land
           new_tree = update_subtree(old_tree, cwd, grafted)
```

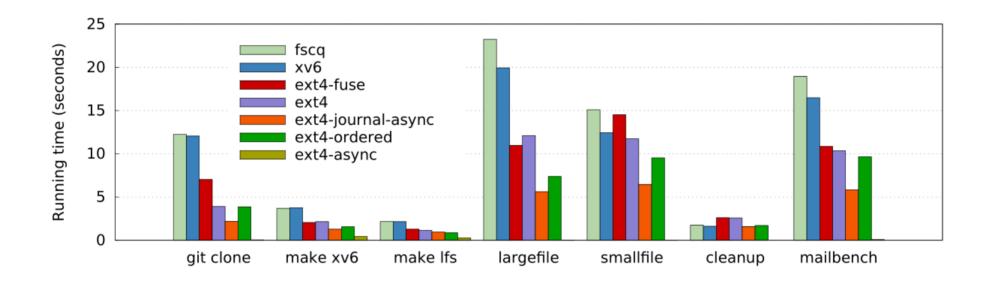